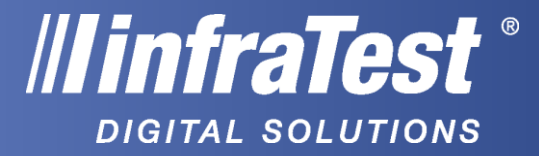

# **LoRaWAN-gateway from Kerlink to power the idsCore sensors for the road**

Our idsCore must be connected to a LoRaWAN-network so that it can transmit measurement data. If no public LoRaWAN-network is available, a separate gateway must be operated for it.

The gateway has an integrated IoT-SIM-card, which allows it to be operated independently of an existing internet connection. It is recommended to operate the gateway with a stationary internet connection, as the use of the IoT SIM card results in additional costs for the transmission of the measurement data to the cloud.

The gateway is supplied with power via the enclosed PoE-adapter. This is operated with 230V and connected to the LoRaWan-gateway with a normal network cable. If a stationary internet connection (router) is available, it is connected to the PoE adapter via the second connection.

#### **To connect the gateway correctly:**

- 1. Take the Kerlink LoRaWan-gateway out of the box and twist off the black cap underneath the gateway. Underneath is the network connection.
- 2. Connect the small black PoE-adapter (included in the scope of delivery) with a standard network cable (not enclosed) via the "PoE" socket to the Kerlink LoRaWAN-gateway at the open network port.
- 3. Then connect the PoE-adapter on the "LAN" port to your internal Internet router on one of the network ports for connected devices.
- 4. If the above port sharing is set in your Internet router, the LoRaWAN-gateway should now be running.

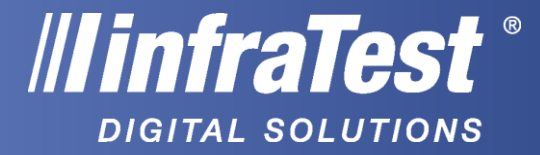

### **Connection WITH existing router (stationary Internet)**

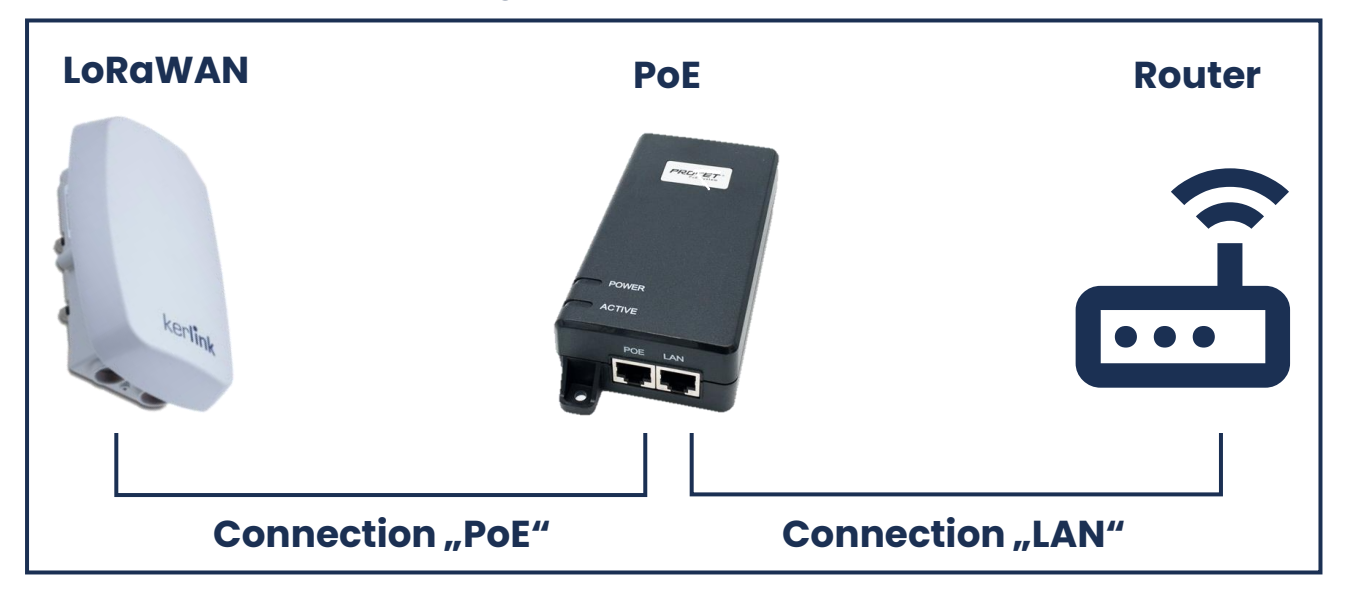

#### **Connection WITHOUT existing router**

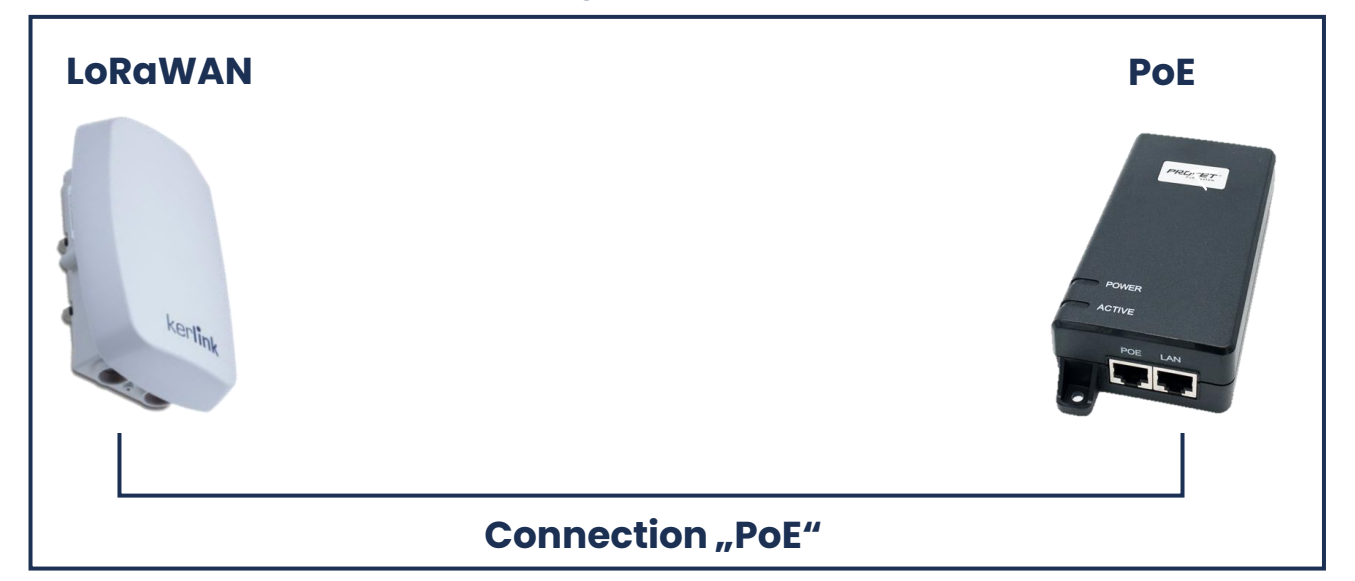

#### **The technical requirements for your local Internet router are:**

- Active Internet access (with DHCP)
- UDP-port 1700 must be enabled for input and output

## **For questions please contact [technik@infratestdigital.de](mailto:technik@infratestdigital.de)**

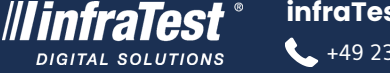

**infraTest® Digital Solutions GmbH**  $\leftarrow$  +49 2327 3694097  $\rightarrow$  info@infratestdigital.de  $\leftarrow$  www.infratestdigital.de